# **Инструкция по быстрому запуску АТОЛ Jazz 15**

**Изготовитель и правообладатель программного обеспечения ООО «АТОЛ»**

Служба сервиса и технической поддержки: Телефон: (495) 730-7420 (многоканальный); URL: [http://www.atol.ru;](http://www.atol.ru/) E-mail: [info@atol.ru](mailto:info@atol.ru)

# **Назначение**

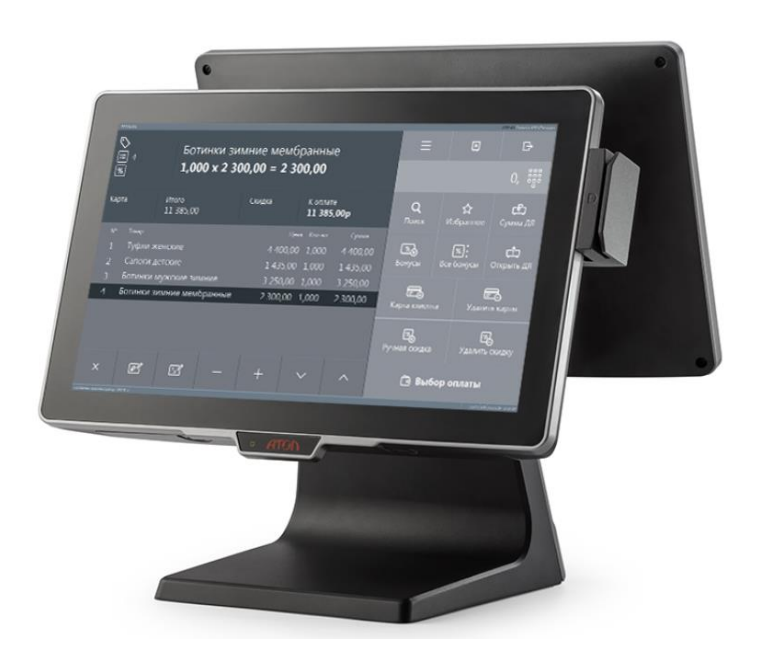

Сенсорный моноблок АТОЛ Jazz 15 предназначен для автоматизации бутиков, кафе, ресторанов и легко работает со всеми популярными программами для розничной торговли и сферы развлечений: 1C, Frontol, iiko, R-Keeper, Трактиръ, Tillypad, Game-Keeper, UCS-Премьера и др. Эргономичность, быстрая работа, надежный металлический корпус, комфортный в работе экран, грамотная система организации проводов, высокоэффективное пассивное охлаждение, простота в разборке и проведении сервисных работ – АТОЛ Jazz 15 воплощает современный подход к профессиональному оборудованию.

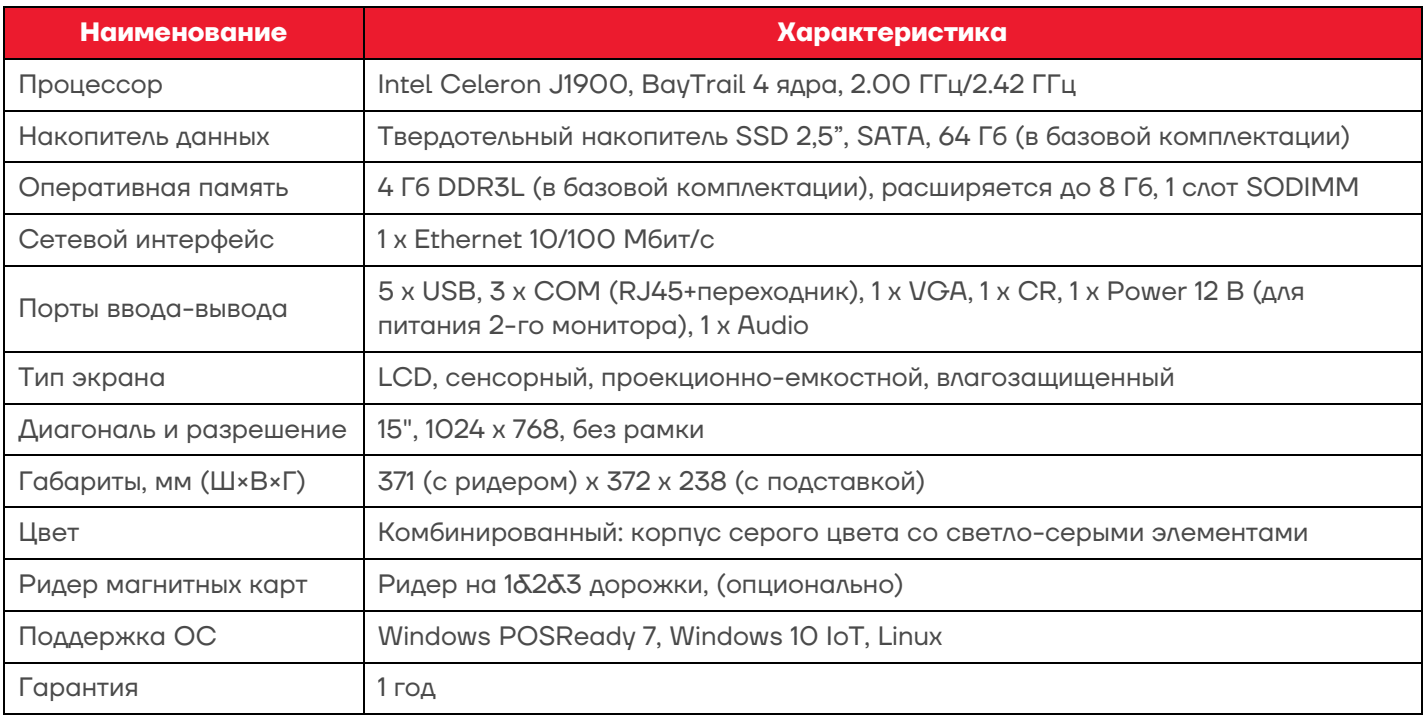

# **Характеристики**

# **Комплект поставки**

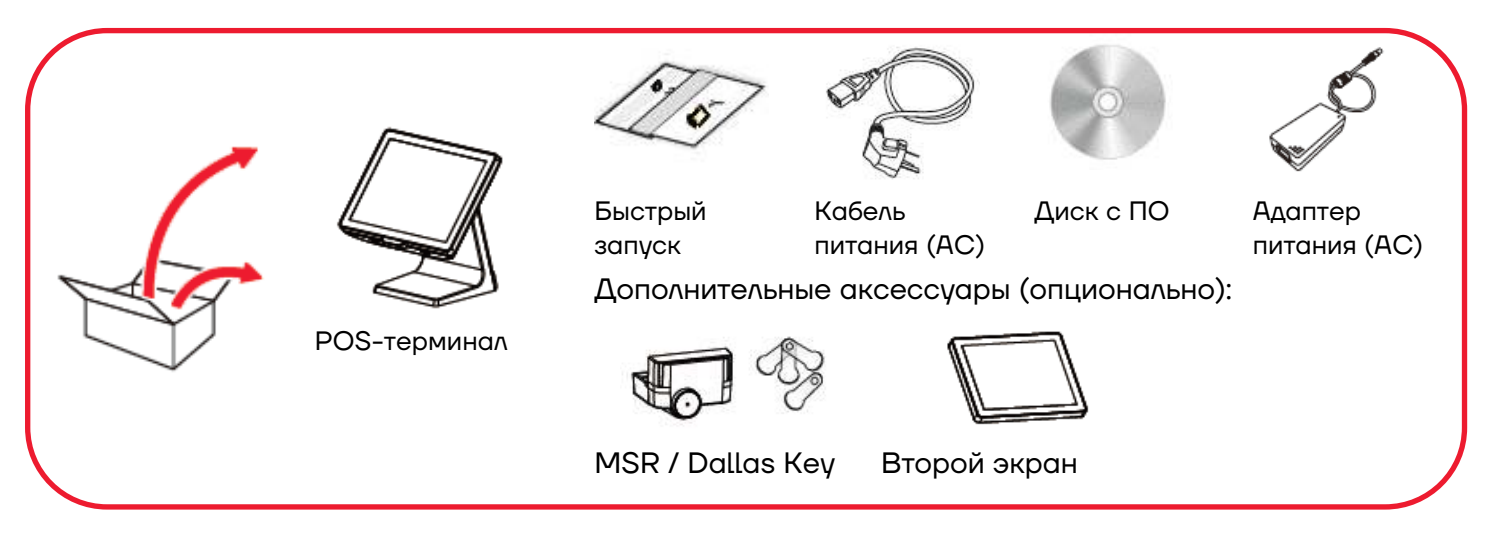

# **Включение/выключение питания**

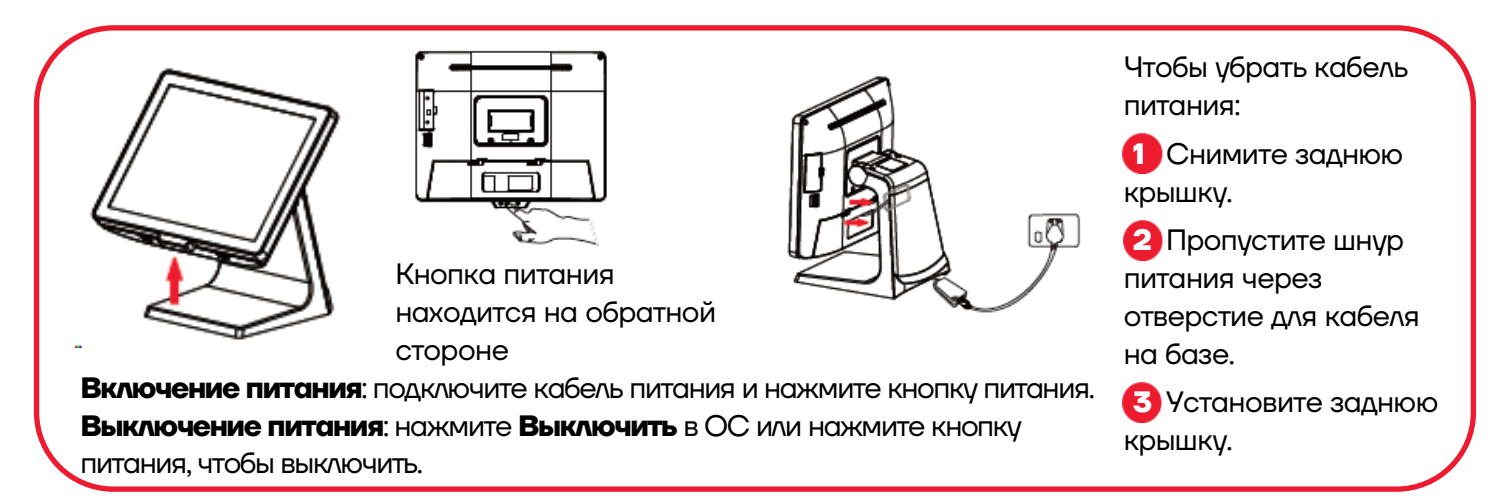

#### **Ввод/вывод**

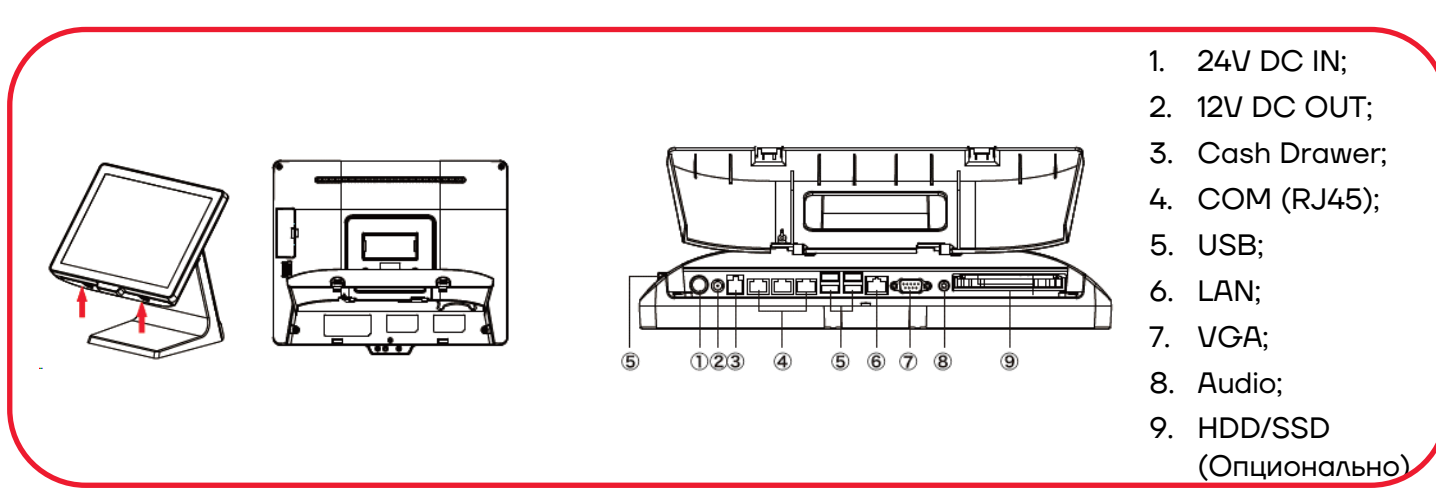

# **Настройка угла обзора экрана**

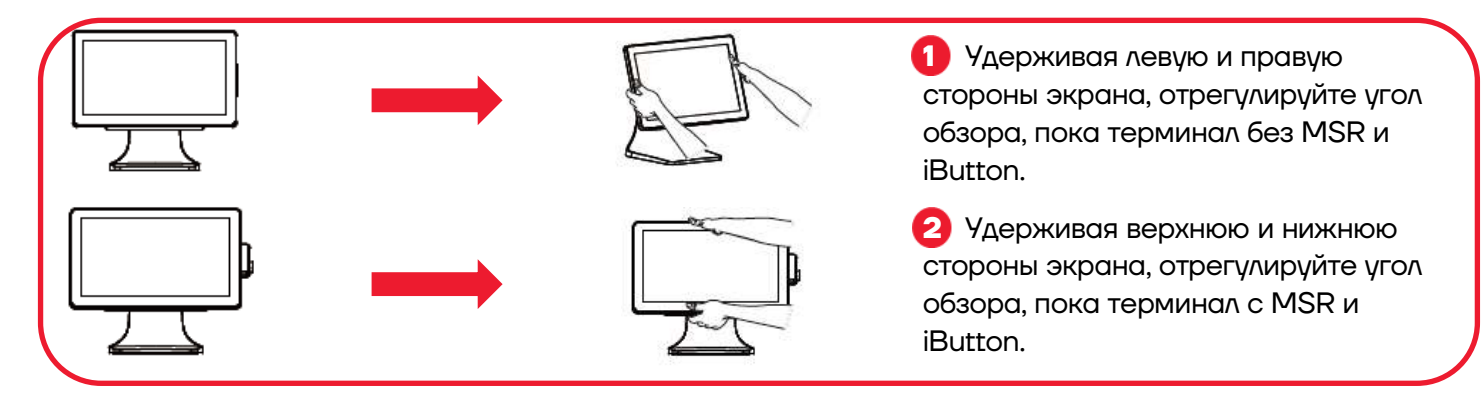

# **Установка MSR и ibutton (опционально)**

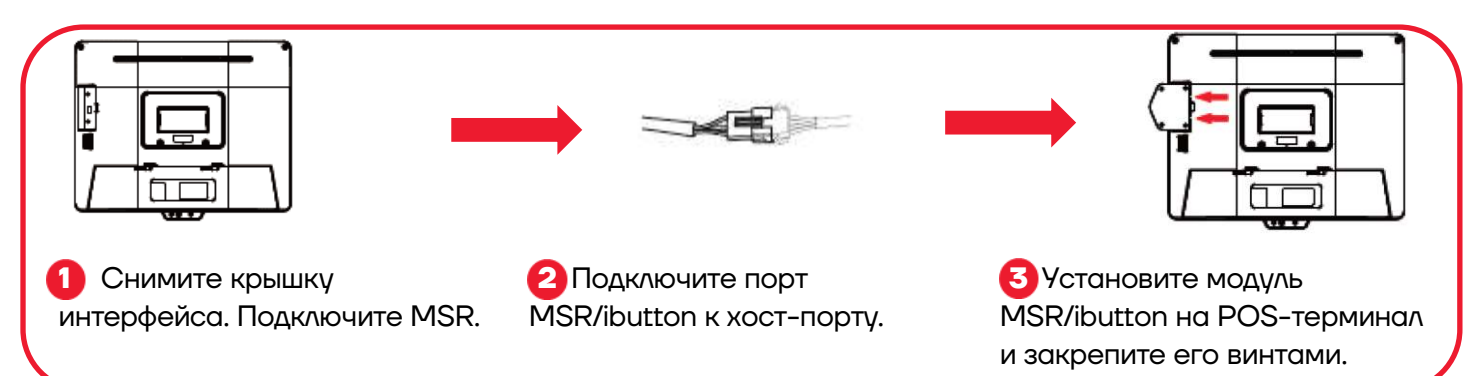

#### **Установка второго экрана (опционально)**

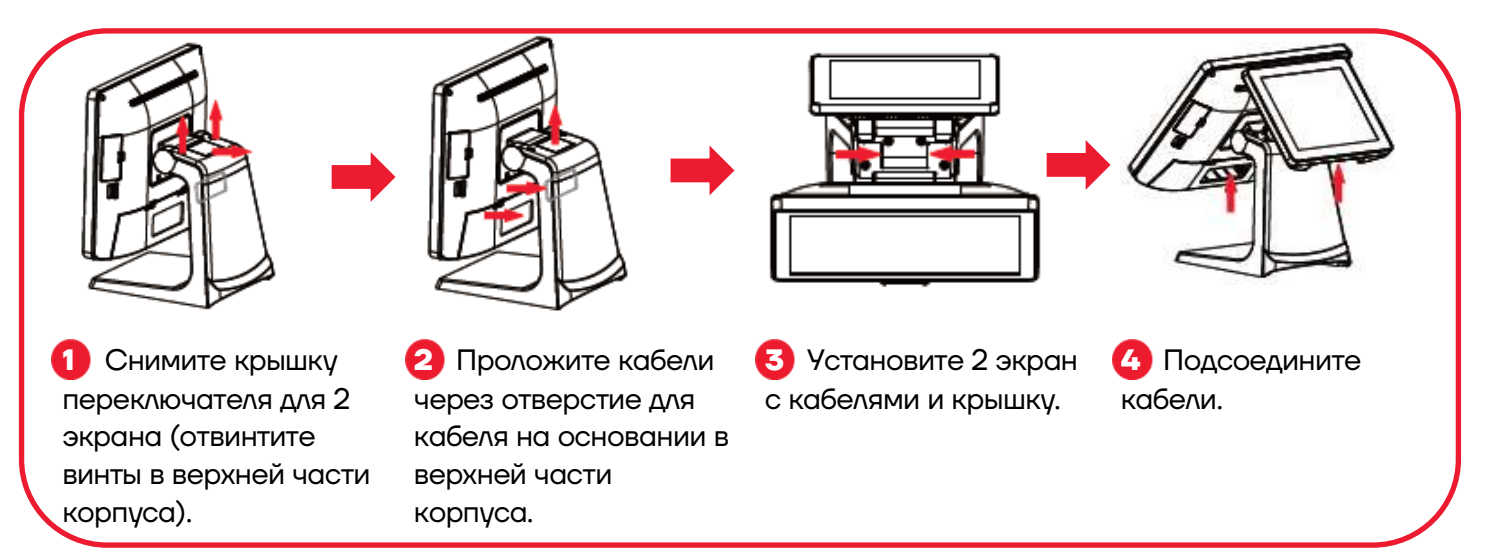

# **Замена SSD/HDD**

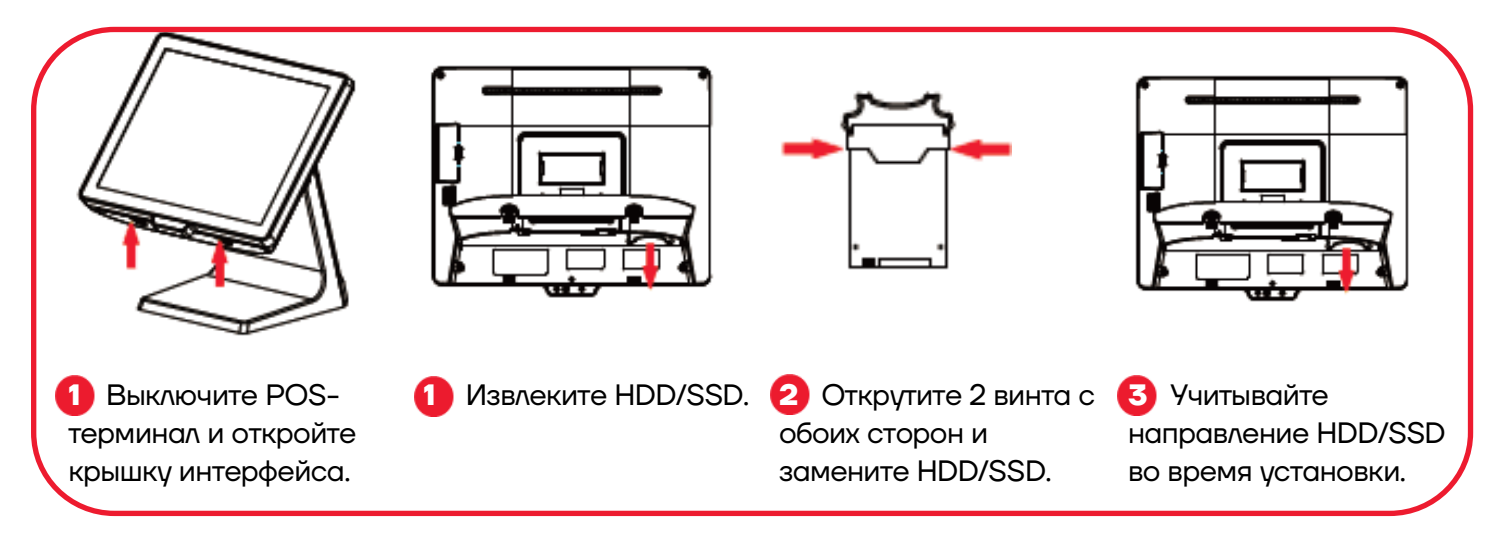

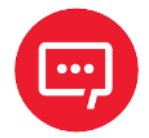

**Компания АТОЛ оставляет за собой право вносить изменения в технические характеристики и другую информацию в этом документе без предварительного уведомления. В любом случае для получения информации о наличии каких-либо изменений пользователю следует обратиться в сервисный центр. Содержание данного документа не накладывает обязательств на компанию АТОЛ.**